- [playground](http://www.plain-english.com/dimeogolddoc/doku.php?id=playground:playground)
- [wiki](http://www.plain-english.com/dimeogolddoc/doku.php?id=wiki&idx=wiki)
	- ❍ [dokuwiki](http://www.plain-english.com/dimeogolddoc/doku.php?id=wiki:dokuwiki)
	- ❍ [syntax](http://www.plain-english.com/dimeogolddoc/doku.php?id=wiki:syntax)
	- ❍ [welcome](http://www.plain-english.com/dimeogolddoc/doku.php?id=wiki:welcome)
- benefits statement
- components of goldsms
- [config](http://www.plain-english.com/dimeogolddoc/doku.php?id=config)
- download and install
- express labels
- [gm\\_jump\\_start](http://www.plain-english.com/dimeogolddoc/doku.php?id=gm_jump_start)
- [goldsms](http://www.plain-english.com/dimeogolddoc/doku.php?id=goldsms)
- [goldsms\\_alert](http://www.plain-english.com/dimeogolddoc/doku.php?id=goldsms_alert)
- [goldsms\\_blast](http://www.plain-english.com/dimeogolddoc/doku.php?id=goldsms_blast)
- goldsms blast config
- [goldsms\\_config](http://www.plain-english.com/dimeogolddoc/doku.php?id=goldsms_config)
- goldsms master config
- [goldsms\\_pull](http://www.plain-english.com/dimeogolddoc/doku.php?id=goldsms_pull)
- [goldsms\\_pull\\_config](http://www.plain-english.com/dimeogolddoc/doku.php?id=goldsms_pull_config)
- [goldsms\\_service\\_beta](http://www.plain-english.com/dimeogolddoc/doku.php?id=goldsms_service_beta)
- goldsms service config beta
- goldsms thread
- have conversation
- history prompt
- how do i
- [how\\_to](http://www.plain-english.com/dimeogolddoc/doku.php?id=how_to)
- modes of operation
- [pro\\_options](http://www.plain-english.com/dimeogolddoc/doku.php?id=pro_options)
- receive replies
- scope and overview
- send a onesie
- send blast
- [sidebar](http://www.plain-english.com/dimeogolddoc/doku.php?id=sidebar)
- [sidebar2](http://www.plain-english.com/dimeogolddoc/doku.php?id=sidebar2)
- [taskbar](http://www.plain-english.com/dimeogolddoc/doku.php?id=taskbar)
- tips and tricks

From: <http://www.plain-english.com/dimeogolddoc/>- **Dime-O-Gold User and Admin Guide**

Permanent link: **<http://www.plain-english.com/dimeogolddoc/doku.php?id=sidebar2&rev=1392742201>**

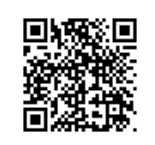

Last update: **2014/02/18 11:50**